# maxilla<br>Webmaker **"HACK THE STARTPAGE"** CONCEPTS

## **"Hack the start page"**  with Webmaker

#### **CONCEPTS:**

1) X-Ray Googles Remix 2) Asteroids 3) Pong

### **X-Ray Goggles Remix** (1 of 2)

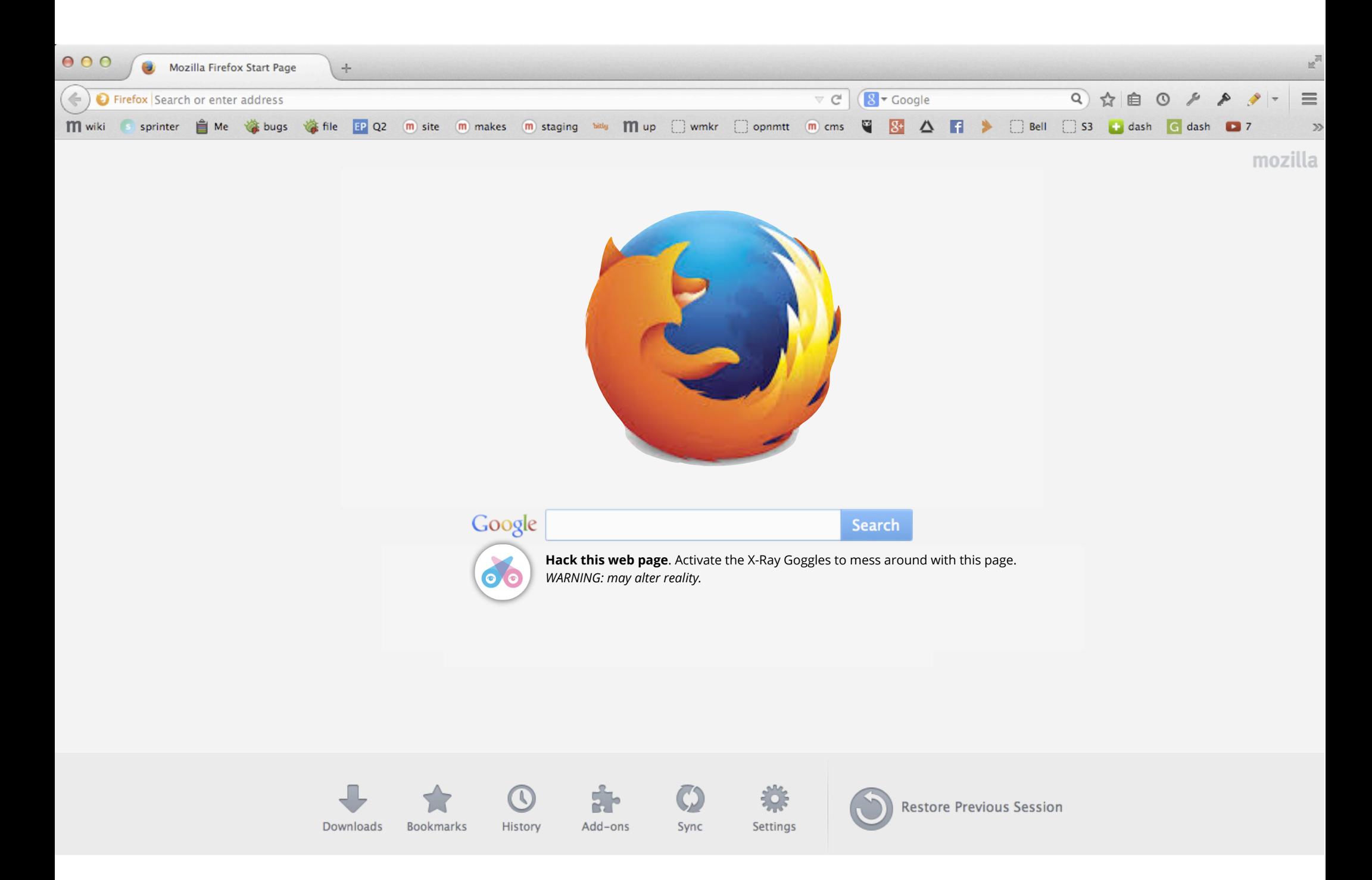

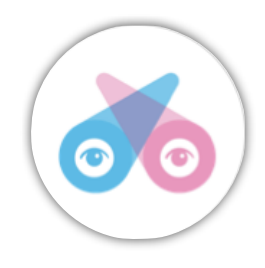

**Hack this web page**. Activate the X-Ray Goggles to mess around with this page.

### **X-Ray Goggles Remix** (2 of 2)

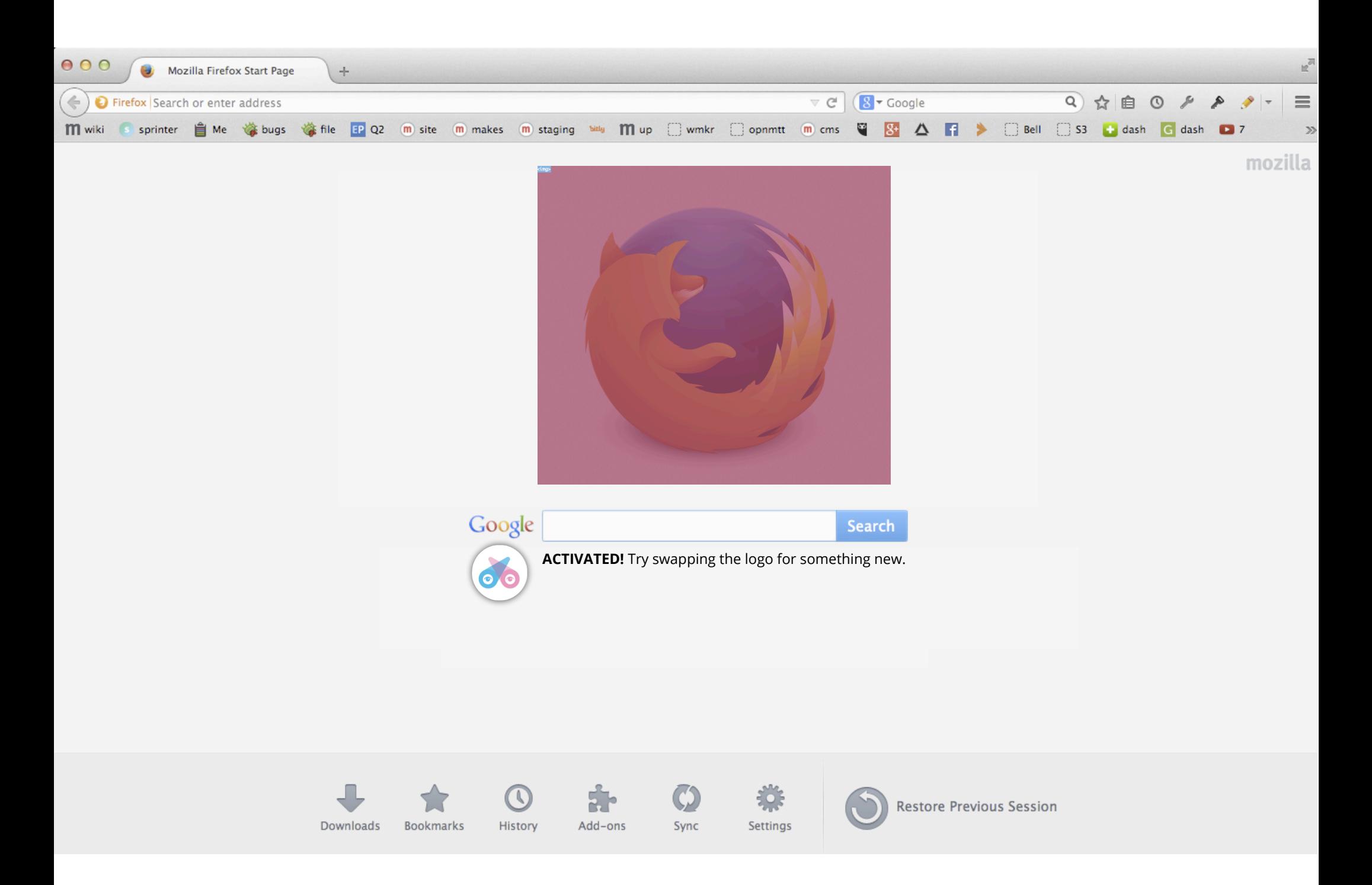

#### **User swaps in an image / alters other page attributes.**  Then is prompted to sign up and learn more with Webmaker.

#### **Asteroids** (1 of 4)

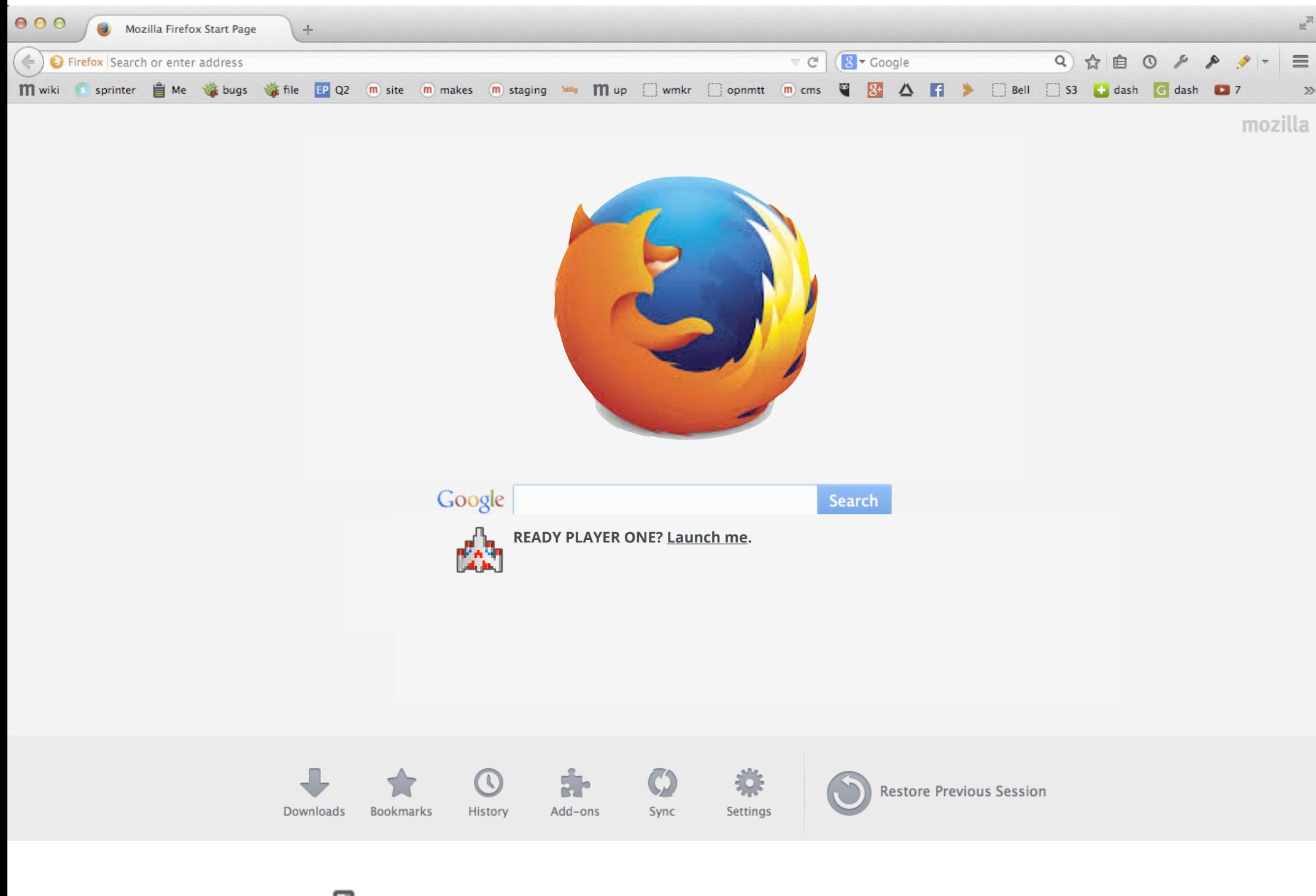

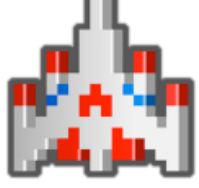

#### **READY PLAYER ONE? Launch me.**

#### **Asteroids** (2 of 4)

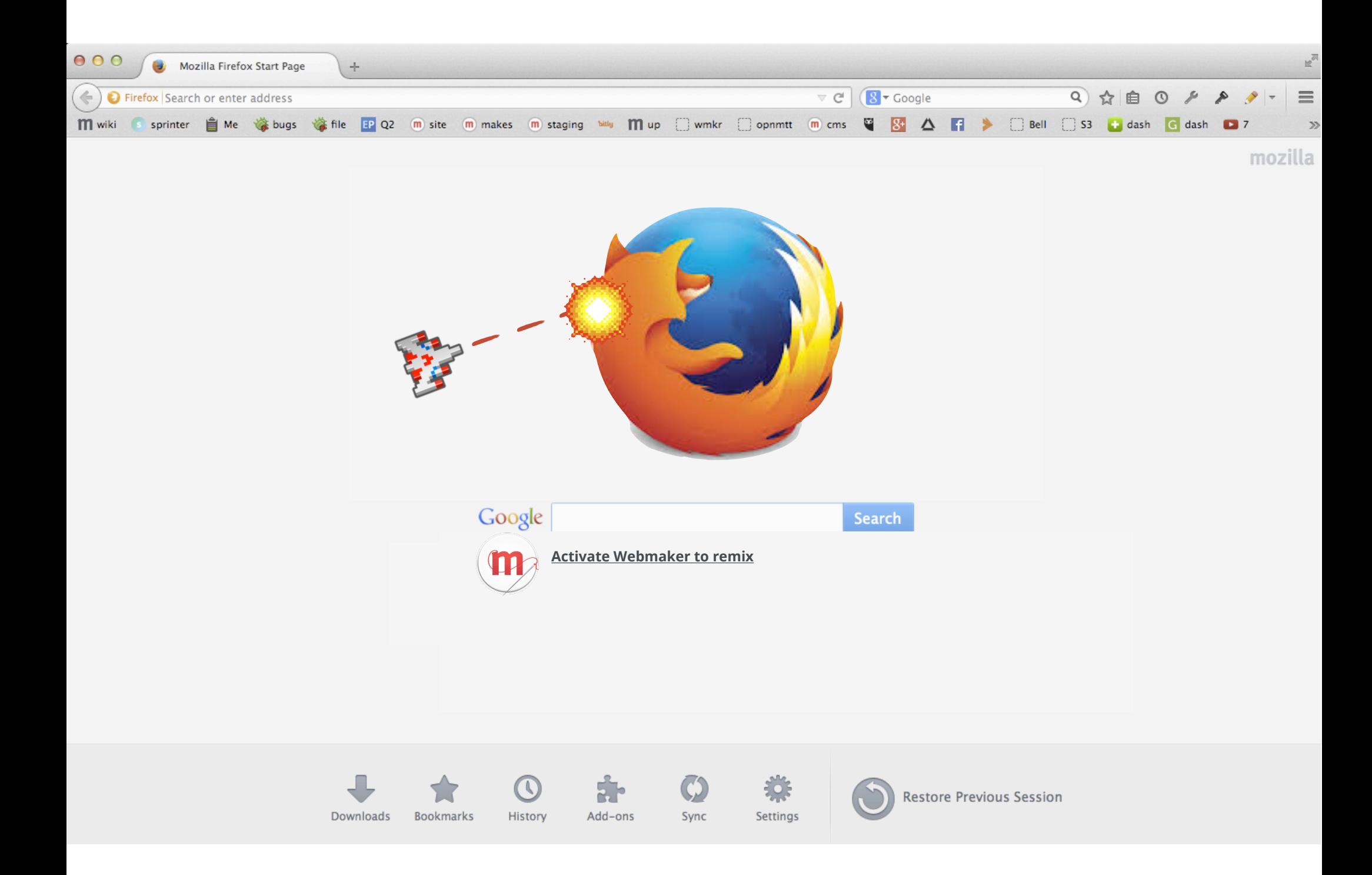

#### **Player uses simple keyboard controls to pilot ship and blast logo.** Webmaker button activates remix.

#### **Asteroids** (3 of 4)

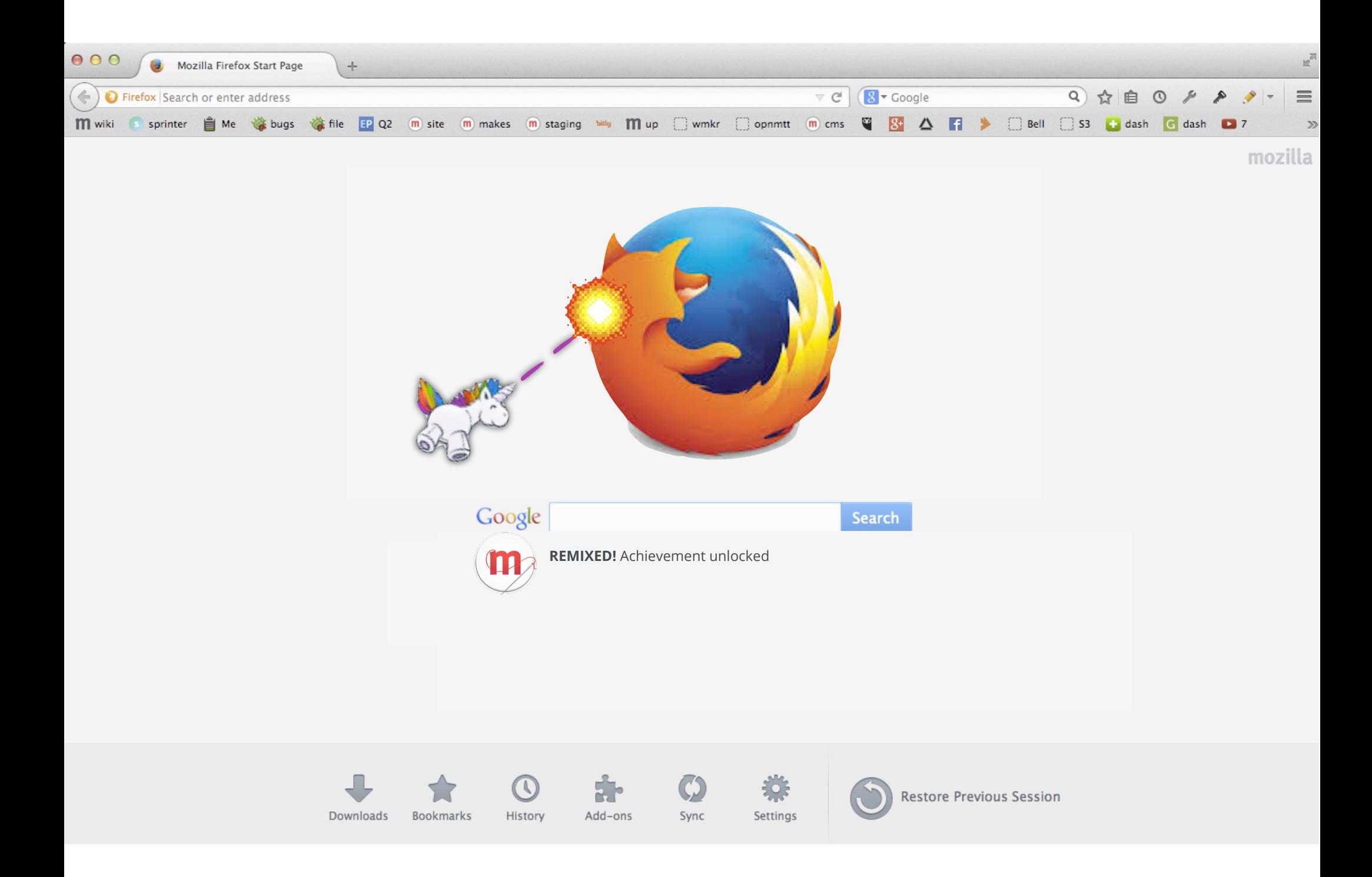

**Achivement unlocked!** Player remixes spaceship to whimsycorn or other element.

#### **Asteroids** (4 of 4)

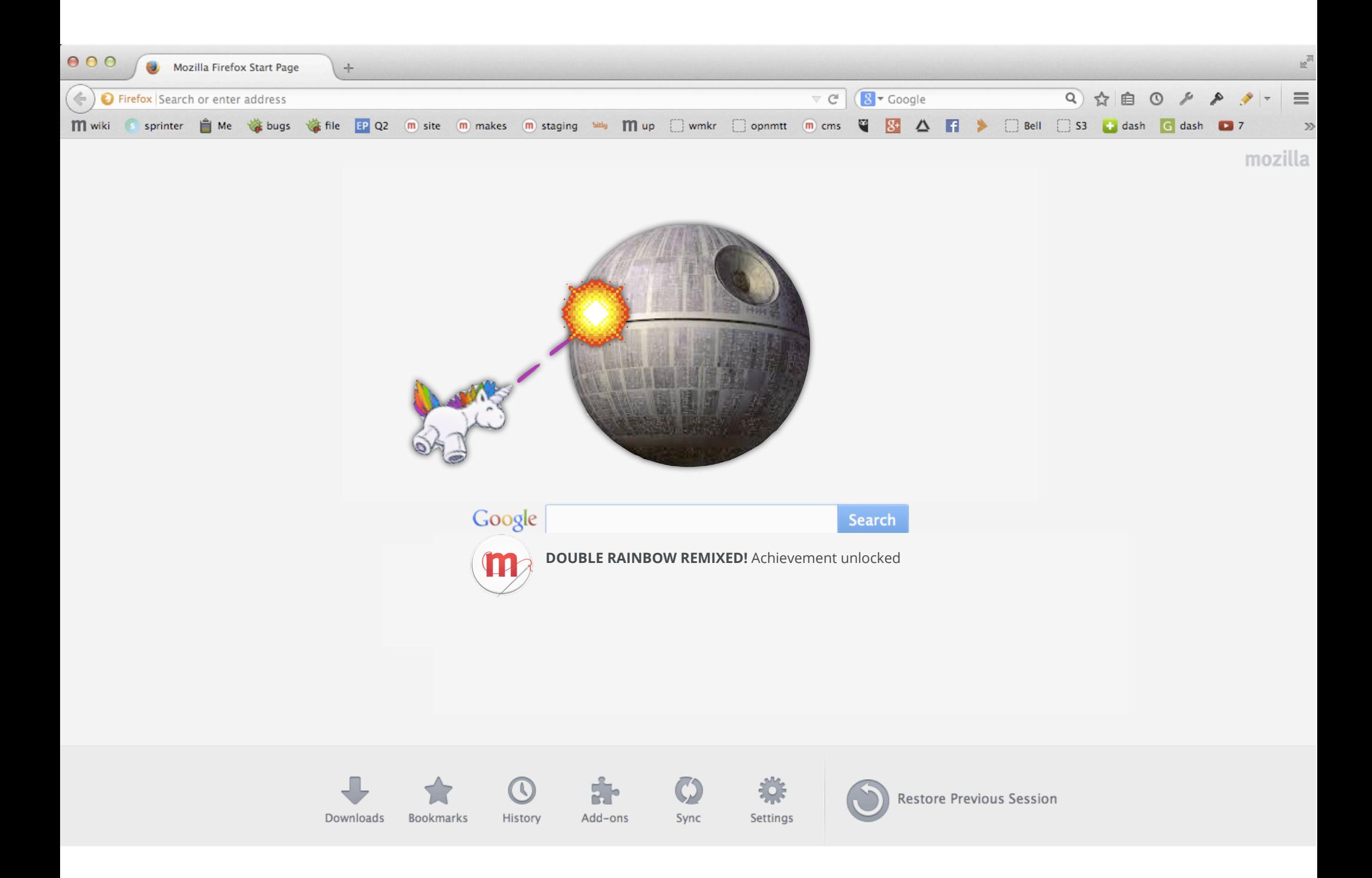

**Double remix.** Player also remixes logo. Then is prompted to sign up so they can save and share their game, plus learn more with Webmaker.

### **Pong** (1 of 3)

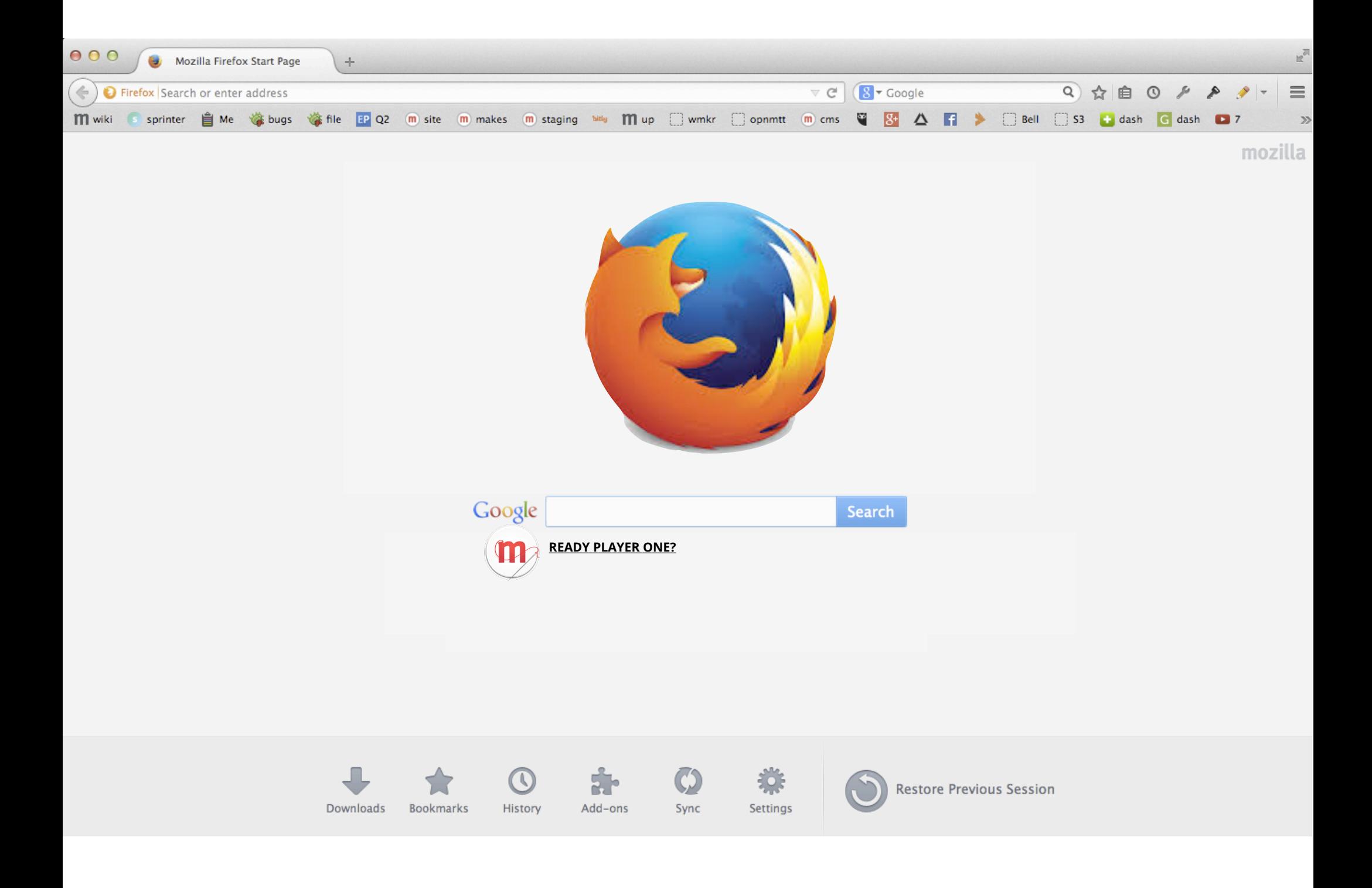

### **Pong** (2 of 3)

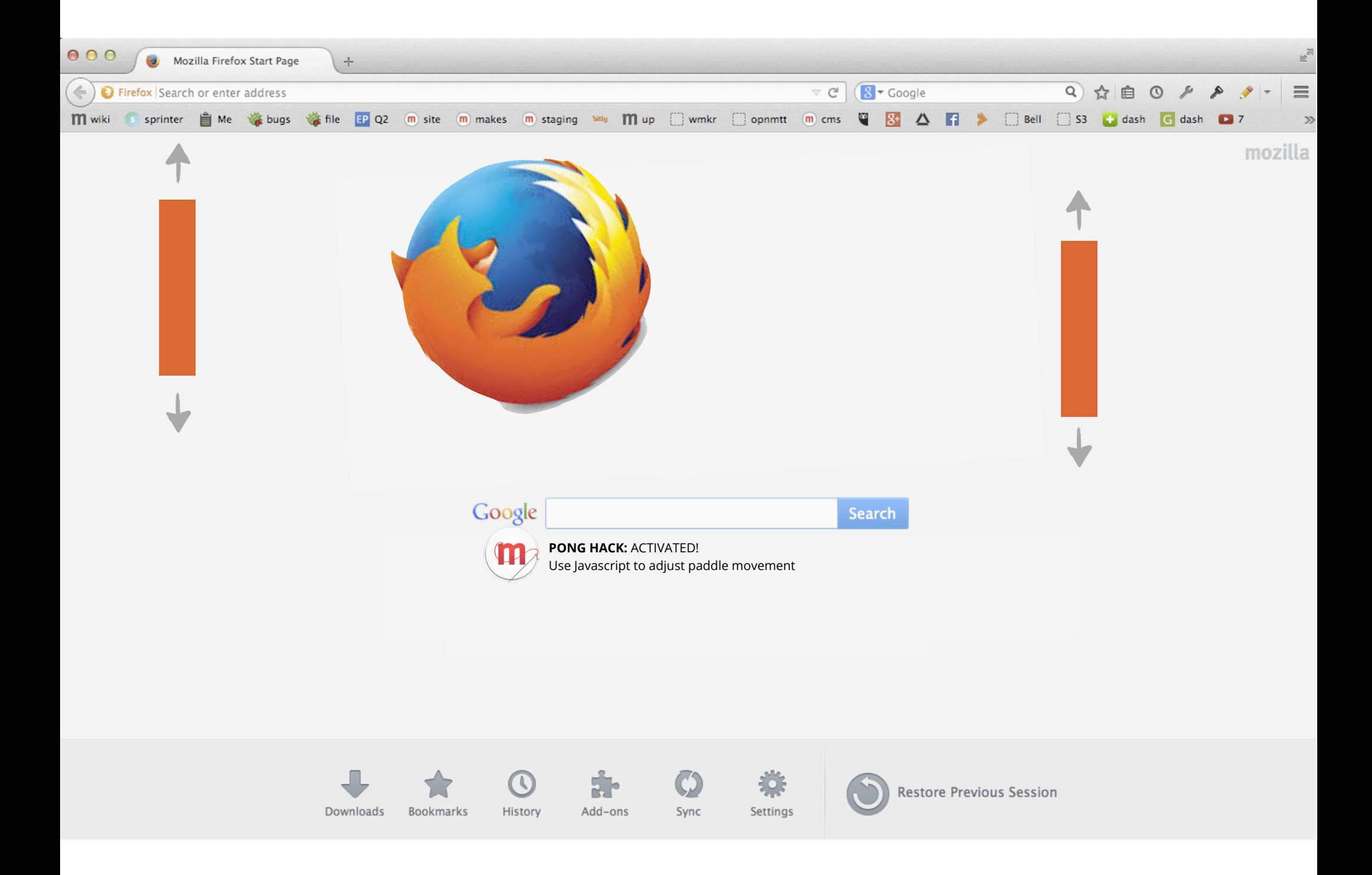

**PONG HACK:** ACTIVATED. Player adjusts simple Javascript values to adjust paddle movement and keep logo ball in play.

### **Pong** (3 of 3)

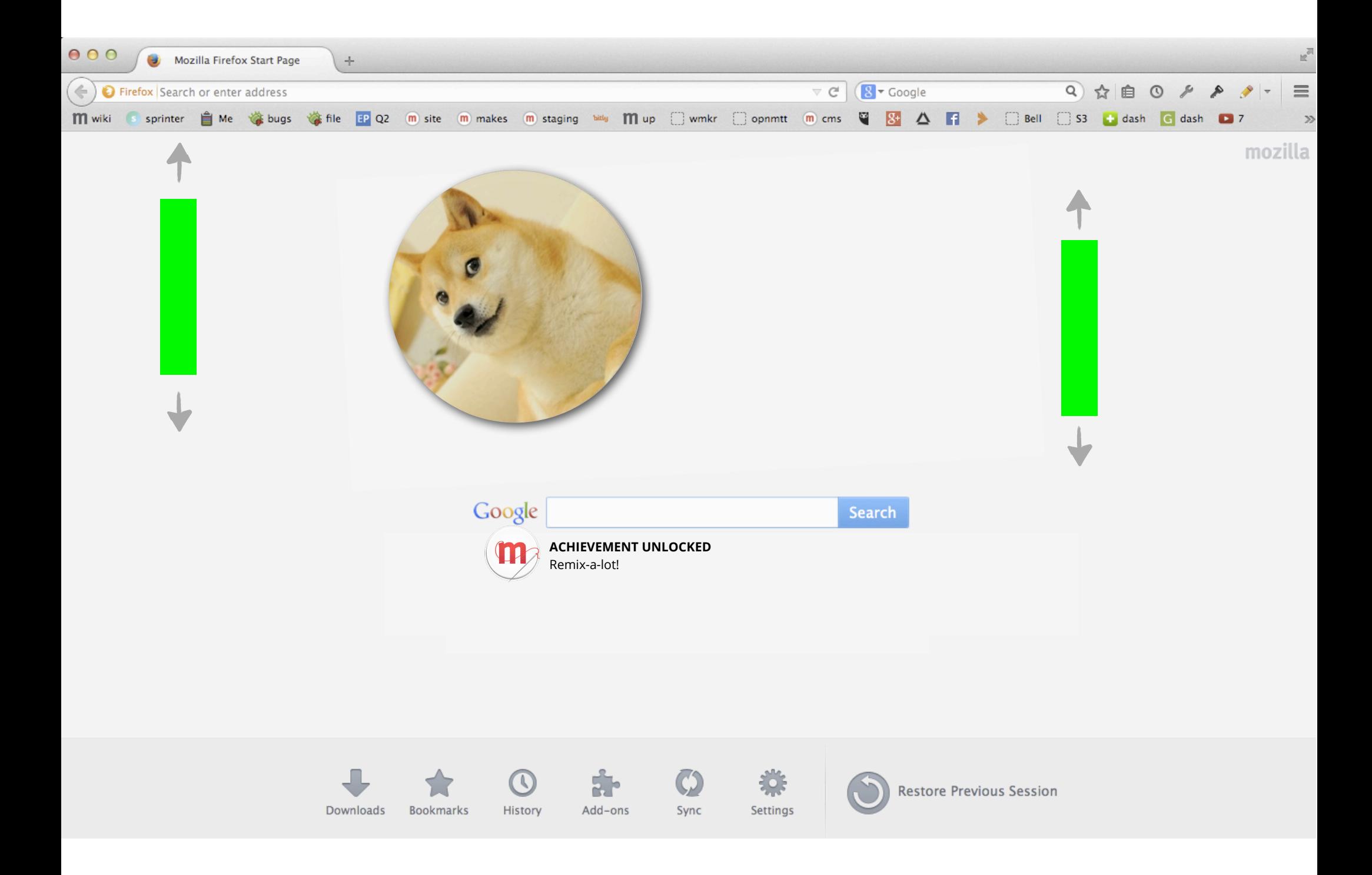

#### **Player uses simple HTML to remix the ball**. Could also use CSS to adjust paddle color, etc.

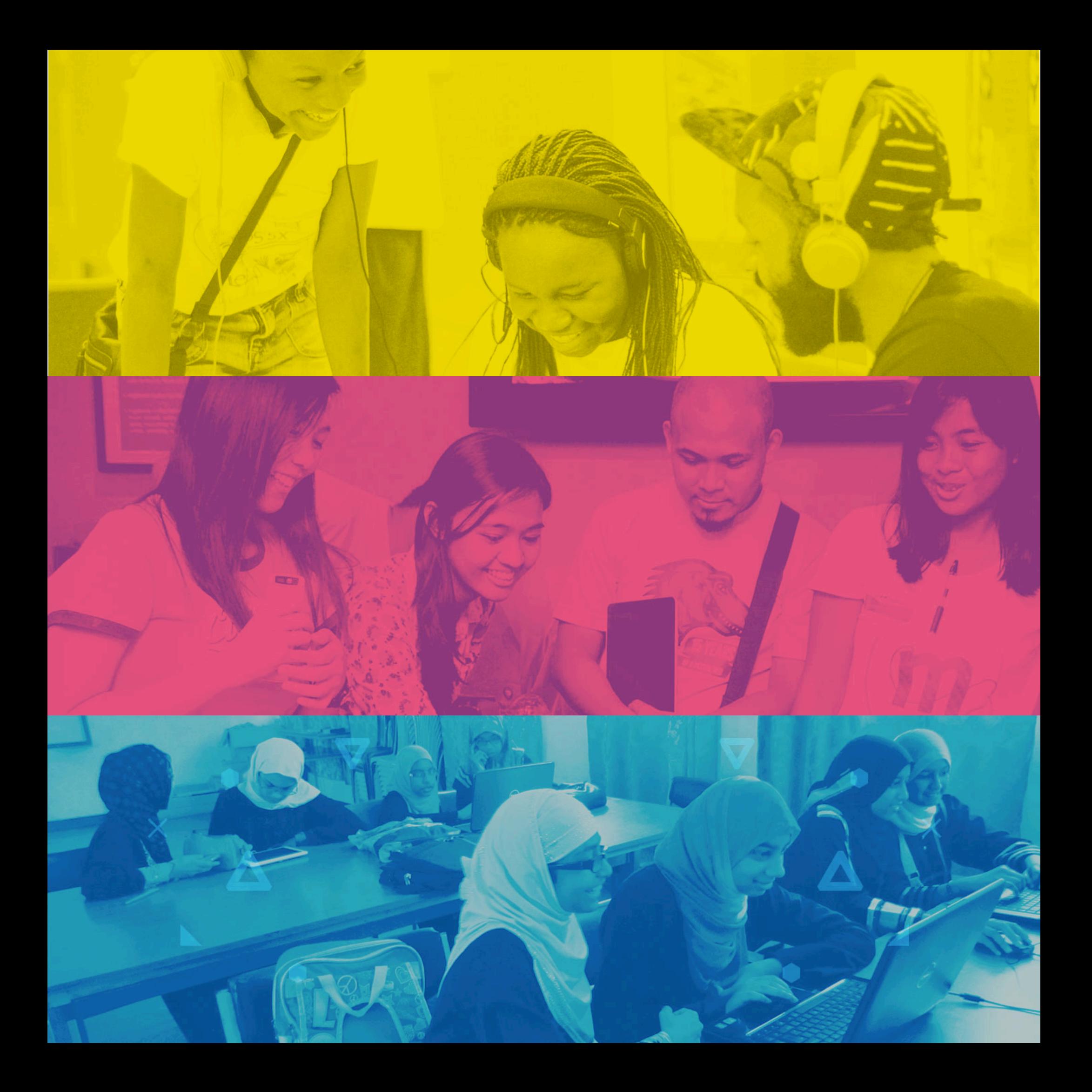